### Канд. техн. наук В.С. Бойко

# **МАТЕМАТИЧЕСКАЯ МОДЕЛЬ ВЫСОКОРАСХОДНОГО ЭЛЕКТРОПНЕВМОКЛАПАНА**

*Рассмотрена разработанная математическая модель электропневмоклапана, учитывающая инерционность газового потока в пневматических магистралях. Получена высокая сходимость экспериментальных данных с результатами расчетов, что позволяет использовать разработанную математическую модель для проведения расчетной оценки параметров переходного процесса при срабатывании электропневмоклапана в высокорасходной пневмосистеме.*

*Розглянуто розроблену математичну модель електропневмоклапана, яка враховує інерційність газового потоку в пневматичних магістралях. Отримано високу збіжність експериментальних даних з результатами розрахунків, що дозволяє використати розроблену математичну модель для проведення розрахункової оцінки параметрів перехідного процесу під час спрацьовування електропневмоклапана у високовитратній пневмосистемі.*

*The developed mathematical model of electropneumatic valve, taking into account gas flow inertia in pneumatic pipelines, is under consideration. High convergence of test data with calculation results*  is obtained, making it possible to apply the developed mathematical model for evaluation of transient *parameters, when electropneumatic valve operates in high flow-rate pneumatic system.*

#### **Введение**

В составе пневматических систем современных жидкостных ракетных двигателей широко используются электропневмоклапаны (ЭПК). Они управляют подачей и последующим сбросом в дренаж сжатого газа из управляющих полостей клапанов, осуществляют продувку магистралей и полостей, а также открывают и закрывают магистрали подачи газа в пусковой коллектор турбины при запуске двигателя. При этом необходимо обеспечить подачу газа в коллектор турбины, достигающую 1 кг/с при входных давлениях до 350 кгс/см<sup>2</sup> . Во время экспериментальной стендовой отработки системы раскрутки пусковой турбины двигателя выявлены существенные забросы давления в момент срабатывания ЭПК. Такие забросы давления проявляются из-за того, что большой бросковый расход газа в момент срабатывания ЭПК попадает в закрытую полость редукционного клапана до его открытия. Данную особенность необходимо учитывать при проектировании как электроклапана, так и других агрегатов из-за того, что такие ударные давления могут влиять на их работоспособность.

### **Экспериментальные исследования ЭПК**

Как сказано выше, одним из этапов запуска двигателя является раскрутка пусковой турбины посредством подачи газа через электропневмоклапан и редукционный клапан. При этом из-за высоких потребных рабочих давлений и расходов газа в данной системе используется высокорасходный электропневмоклапан с усилением (рис. 1).

Работает ЭПК следующим образом. В исходном состоянии (при обесточенном электромагните 1) управляющий клапан 4 под действием усилий пружины 5 и давления во входной полости А прижат к дренажному седлу 3. Управляющая полость С ЭПК сообщена со входной полостью А, и давление в ней равно входному. Усилиями основной пружины 6 и перепада давлений между выходной Б и управляющей С полостями основной клапан 7 прижат к седлу 8 корпуса и разобщает входную А и выходную Б полости.

После подачи напряжения на электромагнит 1 якорь 2 втягивается и перемещает управляющий клапан 4 на впускное седло 9, закрывая впускной канал Е и соединяя канал Д управляющей полости С с дренажем. Давление в управляющей полости С падает до давления окружающей среды.

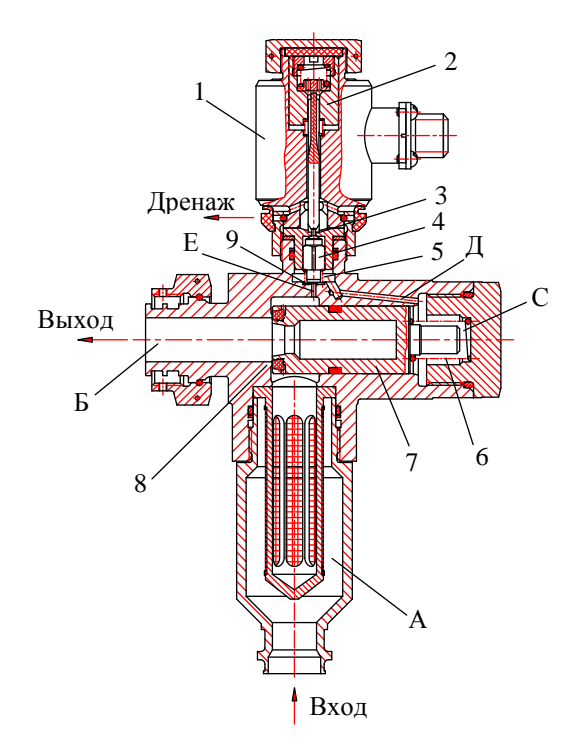

Рис. 1. Высокорасходный ЭПК: А, Б, С – входная, выходная и управляющая полости соответственно; Д, Е – каналы; 1 – электромагнит; 2 – якорь; 3 – дренажное седло; 4 – управляющий клапан; 5, 6 – пружины; 7 – основной клапан; 8 – седло основного клапана; 9 – впускное седло

Основной клапан 7 за счет усилия от перепада давлений между входной А и управляющей С полостями открывает основное проходное сечение ЭПК. Входная А и выходная Б полости сообщаются. После снятия напряжения с обмотки электромагнита 1 подвижные детали под действием усилий пружин возвращаются в исходное положение. Входная А и выходная Б полости разобщаются.

ЭПК испытывали в составе экспериментальной установки (рис. 2) в рамках отработки редукционного клапана.

Во время экспериментальных работ давление на входе в ЭПК  $p_{\text{ex}}$ =310 кгс/см<sup>2</sup>. В момент открытия клапана давление на выходе *рвых* (во входной полости редукционного клапана) повышалось до 475 кгс/см<sup>2</sup>. Такие забросы давления могут повлиять на динамические и прочностные характеристики агрегатов в пневматической системе.

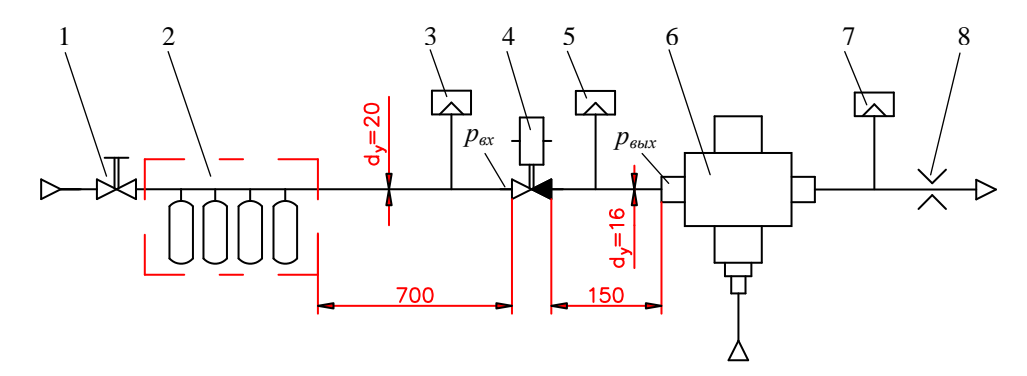

Рис. 2. Упрощенная схема экспериментальной установки: *рвх* – давление на входе ЭПК; *рвых* – давление в рабочей полости редукционного клапана; 1 – вентиль; 2 – баллонная батарея *V*= 28 л; 3, 5, 7 – первичные преобразователи давления ДДИ-20; 4 – ЭПК; 6 – редукционный клапан; 8 – жиклер Ø19 мм

Таким образом, на этапе проектирования агрегатов автоматики для высокорасходных пневматических систем необходимо выполнять оценку забросов давления при различных переходных процессах. В данном случае для этого необходимо разработать математическую модель электропневмоклана, в которой учитывалась бы инерционность газового потока в пневматической системе, приводящая к забросам давления в момент срабатывания.

#### **Математическая модель ЭПК**

При составлении уравнений, описывающих динамические процессы при срабатывании ЭПК, как правило, не учитывается инерционность газового потока.

Это упрощение применимо при описании большинства малорасходных электропневмоклапанов, которые обеспечивают подачу давления в рабочие полости пневмоуправляемых агрегатов. Так как масса газа, проходящая через ЭПК при переходном процессе открытия или закрытия, несоизмеримо мала по сравнению с массой подвижных элементов клапана, его инерционное влияние на динамику незначительно. Однако с ростом расхода газа инерционность газового потока возрастает, и принятые упрощения вносят существенное расхождение в картину расчетного переходного процесса срабатывания клапана.

При расчетах переходных процессов в электроклапанах, рабочим телом которых является газ, используют основные уравнения газовой динамики, вывод которых изложен в работе [1]. В данном случае электропневмоклапан рассматривается

в системе с входным и выходным трубопроводами, а также с питающим баллоном и различными сопротивлениями по линии входа и выхода. Расчет пневматической системы с ЭПК состоит из расчета процессов опорожнения питающей емкости [2], течения газа по трубопроводу к ЭПК [3, 4], заполнения его полостей до срабатывания клапана, переходных процессов в полостях при срабатывании, а также истечения газа через выходной трубопровод в полости редукционного клапана или другого агрегата двигателя [5].

Расчетная схема ЭПК представлена на рис. 3.

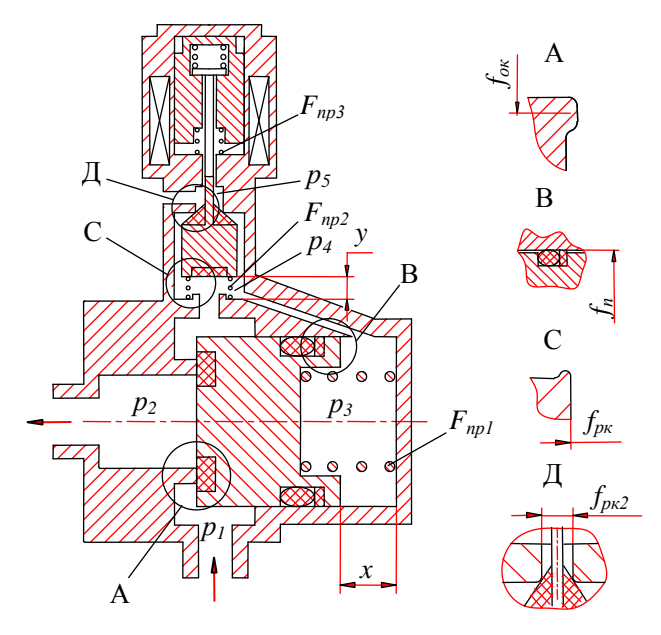

Рис. 3. Расчетная схема электропневмоклапана

В общем виде дифференциальные уравнения, описывающие динамические процессы в пневматических полостях ЭПК, имеют следующий вид [2, 4]:

1. Уравнение изменения давления в полостях клапана

$$
\frac{dp}{dt} = \frac{R_{\scriptscriptstyle\Gamma} T}{V} \Delta G \;,
$$

 $R_r$  – где газовая постоянная:

> - температура газа в рассматриваемой полости;

 $\overline{V}$ - объем полости:

 $\Delta G$  – изменение расхода газа.

При движении клапана закон изменения давления в управляющей полости будет записан так:

$$
\frac{dp}{dt} = \frac{1}{V^* + f_n x} \big( R_r T \big( G_{\alpha x} - G_{\alpha b x} \big) + f_n \frac{dx}{dt} p^* \big),
$$

где  $V^*$ ,  $p^*$  – начальные объем и давление в момент начала движения клапана;

 $G_{\text{ex}}$ ,  $G_{\text{max}}$  - вход газа в рассматриваемую полость и выход из нее;

 $f_n$  - площадь поршня клапана по уплот-ПОДВИЖНЫМ герметизирующим нению соединением;

 $x$  – текущий ход клапана;

 $\frac{dx}{dt}$  – скорость перемещения клапана.

2. Уравнения расхода через клапаны и дроссели ЭПК в общем виде имеют следующий вид:

- при докритическом режиме истечения  $\beta > \beta_{\rm KD}$ :

$$
G = f_c p_{\alpha x} \mu \sqrt{\frac{2}{R_r T} \cdot \frac{k}{k-1}} \times \times \sqrt{\left(\frac{p_{\text{max}}}{p_{\alpha x}}\right)^{\frac{2}{k}} - \left(\frac{p_{\text{max}}}{p_{\alpha x}}\right)^{\frac{k+1}{k}}};
$$
 (1)

- при сверхкритическом режиме истечения  $\beta < \beta_{\kappa p}$ :

$$
G = A(k) \frac{\mu f_c p_{\text{ex}}}{\sqrt{R_r T}}; \tag{2}
$$

$$
\beta = \frac{p_{\text{max}}}{p_{\text{ax}}}; \ \beta_{\text{xp}} = \left(\frac{2}{k+1}\right)^{\frac{k}{k-1}};
$$

$$
A(k) = \sqrt{2\frac{k}{k+1}\left(\frac{2}{k+1}\right)^{\frac{2}{k-1}}},
$$

где

 $\mu$  – коэффициент расхода;

- $f_c$  площадь проходного сечения седла клапана;
- $p_{ex}$  давление на входе (перед клапаном);
- $p_{\text{bbox}}$  давление на выходе (за клапаном);
	- $k$  показатель адиабаты.

К ударному повышению давления в момент срабатывания клапана приводит инерционная составляющая газа в пневматической магистрали системы.

Необходимо отметить, что при инженерных расчетах пневматической магистрали (линии) в большей степени интересует изменение параметров на концах линии, а не распределенность параметров по ее длине. Также при расчетах пневматических линий применение дифференциальных уравнений в частных производных не всегда дает более точное решение, чем некоторые упрощенные уравнения, потому что сами уравнения газовой динамики весьма приближенно отражают некоторые физические явления. В данном случае рассмотрен метод математического моделирования линии на основе обыкновенных дифференциальных уравнений, эквивалентных дифференциальным уравнениям в частных производных, что с точки зрения описания волновых процессов на концах линии является, как правило, необходимым для выполнения практических расчетов.

При выводе уравнений динамики линии учтены взаимодействие процессов разгона и изменения количества газа, задержка по линии, явление гидроудара и колебательные процессы.

Приняты такие обобщенные допущения.

- лвижение газа в линии является одномерным (т. е. давление распределено по всему сечению линии равномерно);

- процессы изменения состояния газа изотермические;

- расходы газа на входе и выходе в переходных процессах рассчитываются как в установившемся режиме течения;

- в переходных процессах существует такая же зависимость потерь на трение от числа Рейнольдса, как и при установившемся движении [6].

Можно представить процессы в линии следующим образом (рис. 4). В начальный момент времени газ в линии находится в состоянии покоя или движется с постоянной скоростью.

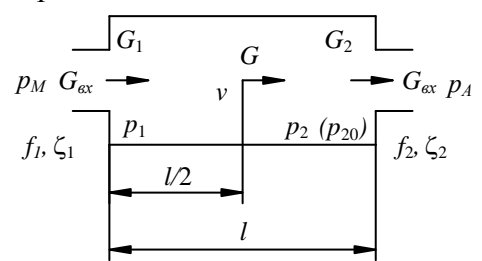

Рис. 4. Расчетная схема пневматической линии

В некоторый момент времени давление на входе в линию  $p_1$  изменяется. С этого момента в течение времени распространения по линии появившейся волны давления, т.е. при  $t \ll l$  (где  $l$  – длина магистрали; с - скорость звука), за счет изменения расхода газа на входе происходит изменение массы газа в линии, а также начинает изменяться скорость движения центра масс газа. Однако давление на конце линии будет по-прежнему оставаться постоянным и равным его первоначальному значению  $p_2=p_{20}$ , так как волна давления не достигла конца линии. Расход и скорость газа на выходе также равны своим

начальным значениям. В результате изменения массы газа в линии происходит его сжатие или разрежение, которое в момент времени  $t = l/c$  появится на конце линии как давление фронта пришедшей волны газа.

Как только волна давления достигает конца линии, лавление на конце линии изменяется от начального значения  $p_{20}$  до некоторого значения  $p_2$ , после чего происходит дальнейшее непрерывное изменение давления р до установившегося значения. При этом изменяется расход газа через выходное отверстие на конце линии. Основываясь на этом, уравнение динамики линии запишем в следующем виде:

$$
m\frac{dv}{dt} = p_1 f - p_2^* f - p_{TP} f,
$$
 (3)  

$$
p_2^* = \begin{cases} p_{20}, \text{ecnu } t \ll l/c, \\ p_2, \text{ecnu } t \ge l/c, \end{cases}
$$

 $m$  – текущее значение массы гагде за внутри линии;

 $v -$  скорость газа;

 $f$  - площадь внутреннего сечения магистрали;

$$
p_{TP}
$$
 – потери давления на трение.

При этом рассматривается давление в магистрали, и уравнение движения записывается для каждого момента времени для выделенного объема с постоянной в данный момент времени массой.

Более строгое доказательство уравнений (3) основано на рассмотрении движущегося в магистрали потока газа как тела переменной массы [7].

Массу газа внутри пневматической линии определяем из уравнения изменения количества газа в линии

$$
\frac{dm}{dt} = G_{\alpha x} - G_{\alpha \mu x},
$$

где  $G_{\alpha x}$ ,  $G_{\alpha b x}$  – расходы на входе и выходе, которые определяются в зависимости от характера течения по известным формулам  $(1), (2).$ 

Необходимо определить давление  $p_1$ . Для этого напишем уравнение изменения массы  $m_1$  в левой половине линии

$$
\frac{dm_1}{dt} = G_1 - G\,,\tag{4}
$$

где  $G$  – средний по длине линии расход. Определим массу газа

$$
m_1 = \rho_1 V_1,
$$

где  $\rho_1 = \frac{p_1}{RT}$  – плотность газа;  $V_1 = f l / 2$  – объем половины линии.

Тогда массу газа в левой половине линии определяем таким образом:

$$
m_1 = \frac{p_1}{2RT} \, df \tag{5}
$$

Подставляя (5) в (4), получим уравнение изменения давления в начале линии

$$
\frac{dp_1}{dt} = \frac{2RT}{lf}(G_1 - G). \tag{6}
$$

Найдем зависимости для определения расходов  $G$  и  $G_1$ . Из уравнения неразрывности потока имеем  $G_1 = G_{\alpha x}$ , а расход G выразится через скорость движения всей массы газа:

$$
G = \rho v f \text{ with } G = \frac{m}{l} v.
$$

Окончательно уравнение (6) будет иметь такой вил:

$$
\frac{dp_1}{dt} = \frac{2RT}{lf} \left( G_{\alpha x} - \frac{m}{l} v \right).
$$

Аналогично определяется зависимость для расчета давления  $p_2$  в конце линии:

$$
\frac{dp_2}{dt} = \frac{2RT}{lf} \left( \frac{m}{l} v - G_{\text{max}} \right).
$$

Потери давления на трение по длине магистрали находят из известного уравнения [6, 8]

$$
p_{TP} = \lambda \frac{l}{d} \cdot \frac{mv^2}{2lf} sign(v),
$$

где  $\lambda$  – коэффициент потерь на трение;

 $d$  – внутренний диаметр магистрали.

Таким образом, обобщенная математическая модель пневматической линии, описывающая переходные процессы на ее концах, имеет такой вид:

$$
m \frac{dv}{dt} = p_1 f - p_2 f - p_{TP} f,
$$
  
\n
$$
p_2^* =\begin{cases} p_{20}, \text{ecm} \ t < l/c, \\ p_2, \text{ecm} \ t \ge l/c, \end{cases}
$$
  
\n
$$
\frac{dm}{dt} = G_{ex} - G_{\text{sec}x},
$$
  
\n
$$
\frac{dp_1}{dt} = \frac{2RT}{lf} \left( G_{ex} - \frac{m}{l} v \right),
$$
  
\n
$$
\frac{dp_2}{dt} = \frac{2RT}{lf} \left( \frac{m}{l} v - G_{\text{max}} \right),
$$
  
\n
$$
p_{TP} = \lambda \frac{l}{d} \cdot \frac{mv^2}{2lf} sign(v).
$$

Перемещение основного и управляющего клапанов ЭПК описывает уравнение движения. Для основного клапана (рис. 4) можно записать так:

$$
M_1 \frac{d^2 x}{dt^2} = p_1 (f_n - f_{ox}) + p_2 f_{ox} - p_3 f_n - \Pi_1,
$$

где  $M_1$  – масса подвижных деталей основного клапана:

 $p_1$ ,  $p_2$ ,  $p_3$ , - давление во входной, выходной и управляющей полостях соответственно (рис. 3);

 $f_n$  - площадь поршня клапана по подвижному уплотнению;

 $f_{\rm ox}$  - площадь уплотнения седлом основного клапана;

 $\Pi_1$  – сумма усилия пружины  $F_{np1}$  и сил трения.

Для управляющего клапана

$$
M_2 \frac{d^2 y}{dt^2} = F_{3M} + p_5 f_{pk2} + f_{pk1} (p_4 - p_1) -
$$
  
-  $p_4 f_{pk2} - \Pi_2$ ,

где  $M_2$  – масса подвижных деталей управляюшего клапана:

 $F_{3M}$  – усилие электромагнита;

 $p_4$ ,  $p_5$  - давление в перепускной и дренажной полостях соответственно (рис. 3);

 $f_{pkl}$  - площадь впускного седла управляющего клапана;

 $f_{\rm px2}$  - площадь дренажного седла управляющего клапана;

 $\Pi_2$  - сумма усилий пружин  $F_{np2}$ ,  $F_{np3}$ и сил трения.

В общем случае динамика электромагнита описывается следующими уравнениями: 2-й закон Кирхгофа для цепи управления и 2-й закон Ньютона для якоря  $[9, 10]$ 

$$
U_{y} = iR + L\frac{di}{dt} + iv\frac{dL}{d\delta};
$$

$$
F_{yx} = m\frac{d^{2}\delta}{dt^{2}} + F_{M},
$$

где  $U_y$  – напряжение на обмотке электромагнита (цепи управления);

 $i$  – мгновенное значение тока в обмотке;

 $L\frac{di}{dt}$ – электродвижущая сила (ЭДС) са-

моиндукции;

L - индуктивность обмотки;

$$
i\,v\,\frac{dL}{d\delta}
$$
— противоЭДС от движения якоря;

 $m$  - масса подвижных частей якоря (управляющего клапана);

 $F_M = f(\delta, v)$  - сила противодействия, зависящая в общем случае как от значения перемещения якоря  $\delta$ , так и от его скоро- $CTM$   $V$ .

При расчете динамики электромагнита учитывались такие нелинейности, как изменение магнитной проводимости  $G_{\delta}$  воздушного зазора при движении якоря  $G_s = f(\delta)$  и зависимость индуктивности от значения тока и перемещения якоря  $L = f(i, \delta)$ .

Расчет переходного процесса срабатывания ЭПК в составе пневматической системы (рис. 2) проводили численным интегрированием системы нелинейных дифференциальных уравнений методом Эйлера.

# Верификация математической модели ЭПК

Сравнение экспериментальных результатов с расчетами по математической модели представлено в таблице.

На рис. 5, а представлен расчетный переходный процесс открытия ЭПК при давлении на входе 310 кгс/см<sup>2</sup>, а экспериментальная осциллограмма при тех же условиях – на рис. 5,  $\delta$ .

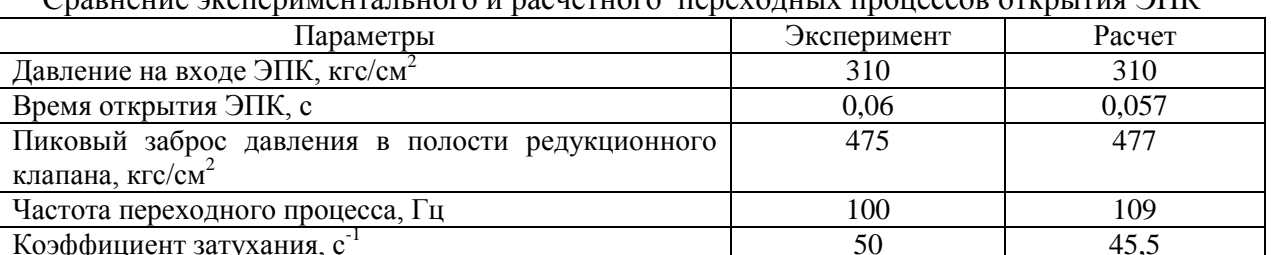

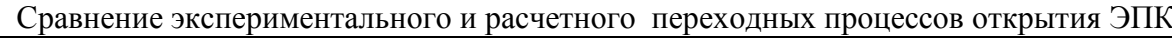

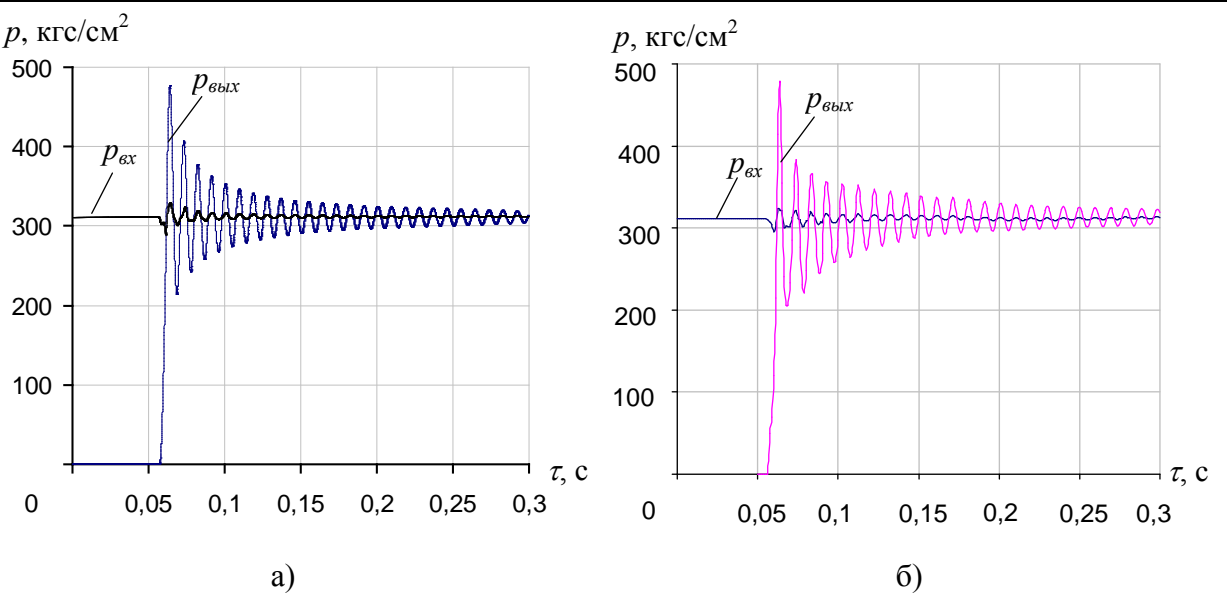

Рис. 5. Расчетный (а) и экспериментальный (б) переходные процессы открытия ЭПК

Как видно, расчетная и экспериментальная картины переходных процессов при срабатывании ЭПК имеют схожий характер. Расчетное время открытия ЭПК и пиковый заброс давления отличаются от экспериментальных данных не более чем на 5,3 и 0,5% соответственно, а частота переходного процесса - на 9%.

# Выволы

По результатам сравнения экспериментальных данных с данными расчетов можно сделать вывод, что разработанная математическая модель может быть использована для проведения расчетной оценки параметров переходного процесса при срабатывании ЭПК в высокорасходной пневмосистеме

## Список использованной литературы

1. Абрамович Г.Н. Прикладная газовая динамика. - М.: Наука, 1969. - 824 с.

2. Беляев Н.М. Расчет пневмогидравлических систем ракет. - М.: Машиностроение, 1983. - 219 с.

3. Башта Т.М. Гидропривод и гидропневмоавтоматика. - М.: Машиностроение, 1972. - $320c$ .

4. Погорелов В.И. Газодинамический расчет пневматических приводов. - М.: Машиностроение, 1971. - 184 с.

5. Залманзон Л.А. Теория элементов пневмоники. – М.: Наука, 1969. – 508 с.

6. Некрасов Б.Б. Гидравлика и ее применение на летательных аппаратах. - М.: Машиностроение, 1967. – 368 с.

7. Лонской А.С. Математическое моделирование процессов в пневматических приводах: Учеб. пособие. - СПб.: Изд-во Политех. ун-та, 2009. - 121 с.

8. Беляев Е.Н. Математическое моделирование рабочего процесса жидкостных ракетных двигателей / Е.Н. Беляев, В.К. Чванов, В. В. Черваков; Под ред. В.К. Чванова. - $M: MAH.$  1999. – 228 c.

9. Гутовский М.В., Коршунов В.Ф. Пособие по проектированию и расчету элементов систем авиационного электрооборудования. - М.: Оборонгиз, 1962. - 166 с.

10. Ротерс Г. Электромагнитные механизмы. - М.: ГЭИ, 1949. - 523 с.

Статья поступила 04.01.2015